## **SIEMENS**

## SENTRON powermind Package Product Sheet

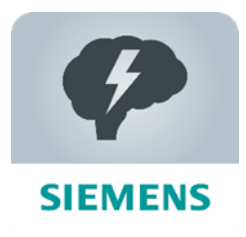

The MindSphere application SENTRON powermind provides transparency for your power distribution. It allows to store, analyze, and visualize data from your power distribution system. Dashboards such as actual power consumption, load curves, Sankey diagram as well as several energy data widgets to compare historical data are provided within this application.

The SENTRON powermind Package consists of the MindSphere application SENTRON powermind and selected MindSphere Resources which are required to access the Platform and to utilize the application.

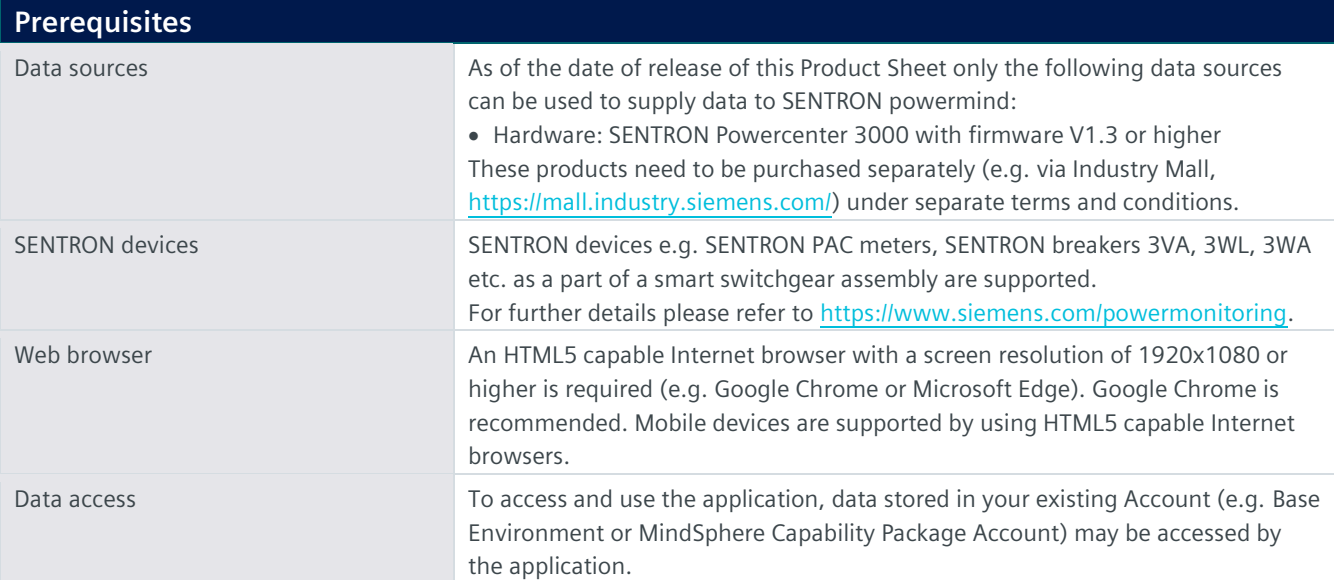

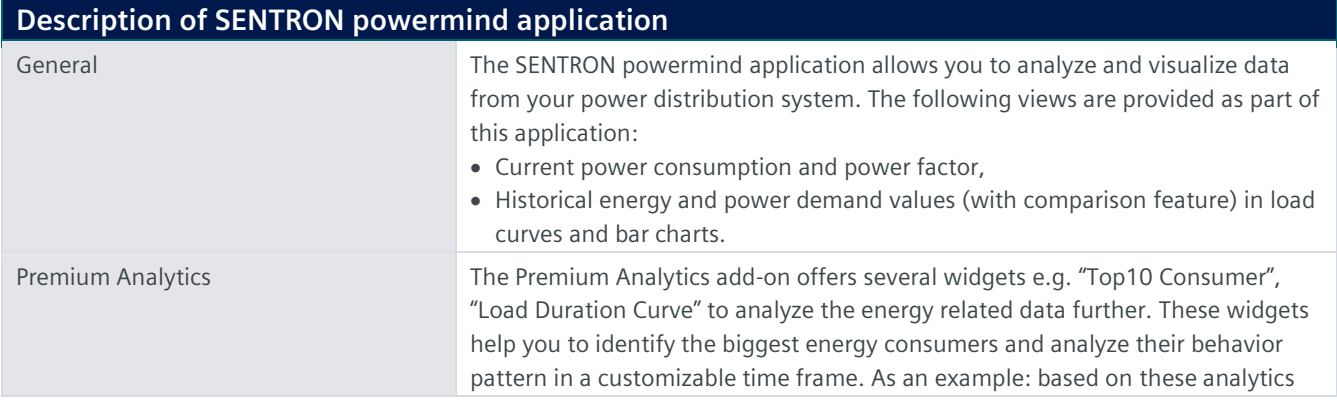

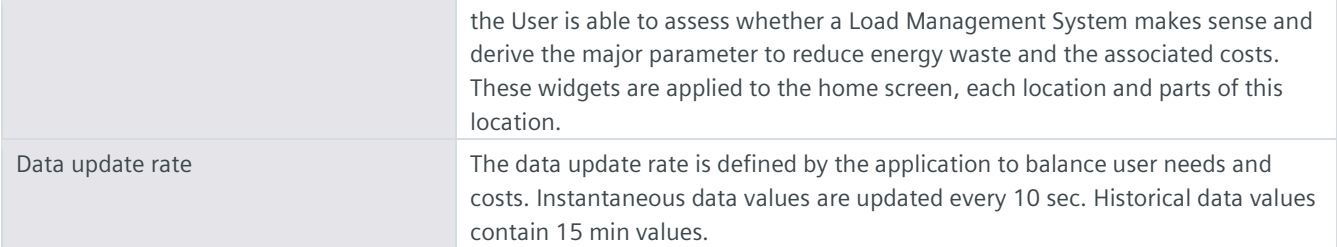

## **Description of MindSphere Resources**

The following MindSphere resources ("MindSphere Resources") are included in the SENTRON powermind Package. These have been selected to ensure proper operation of SENTRON powermind application.

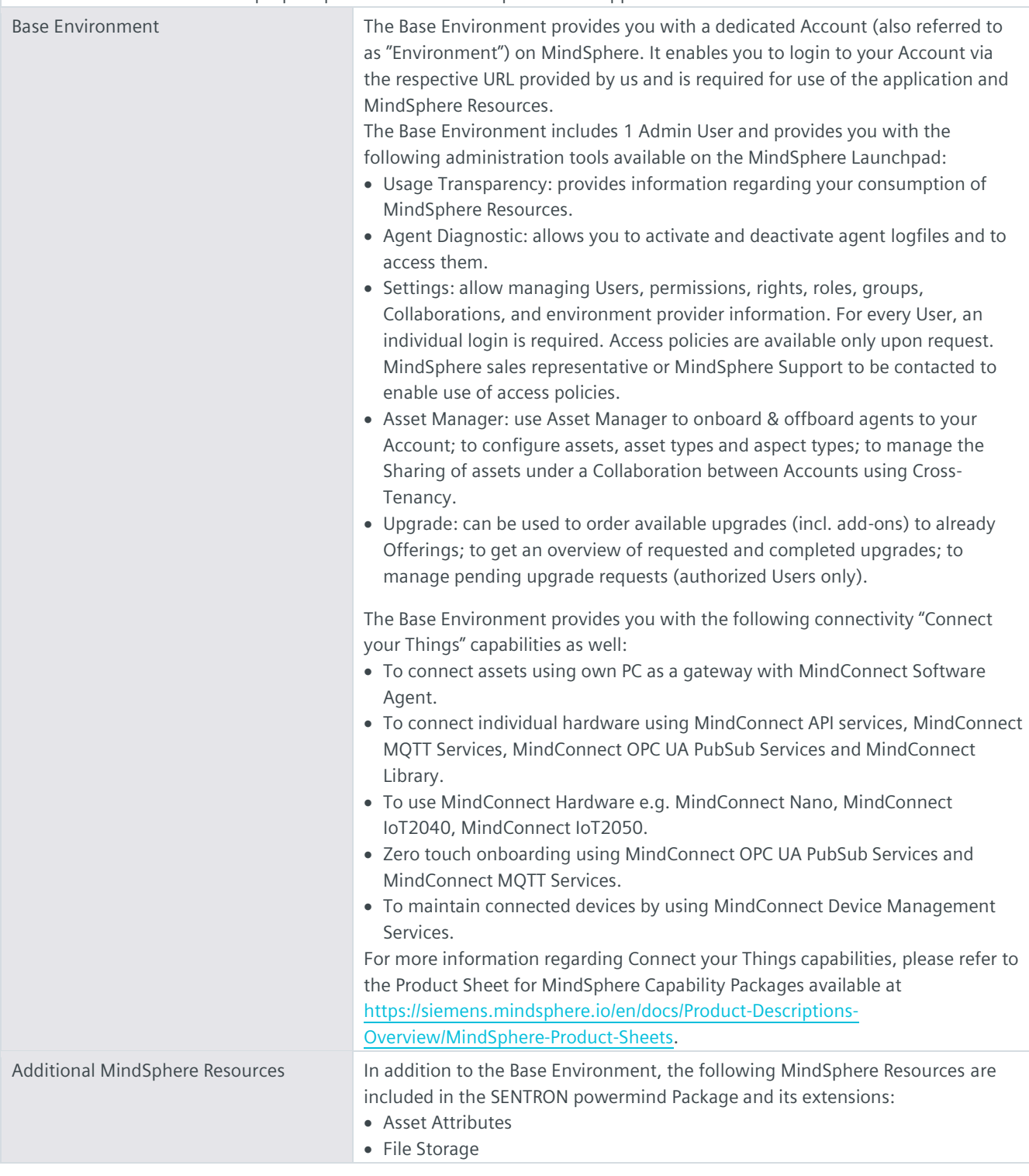

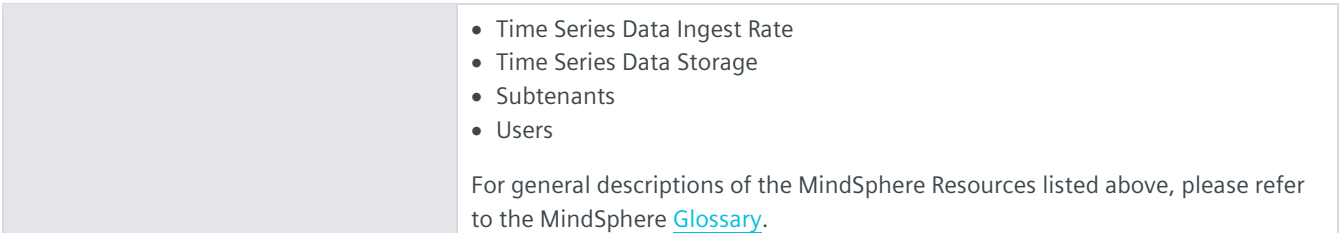

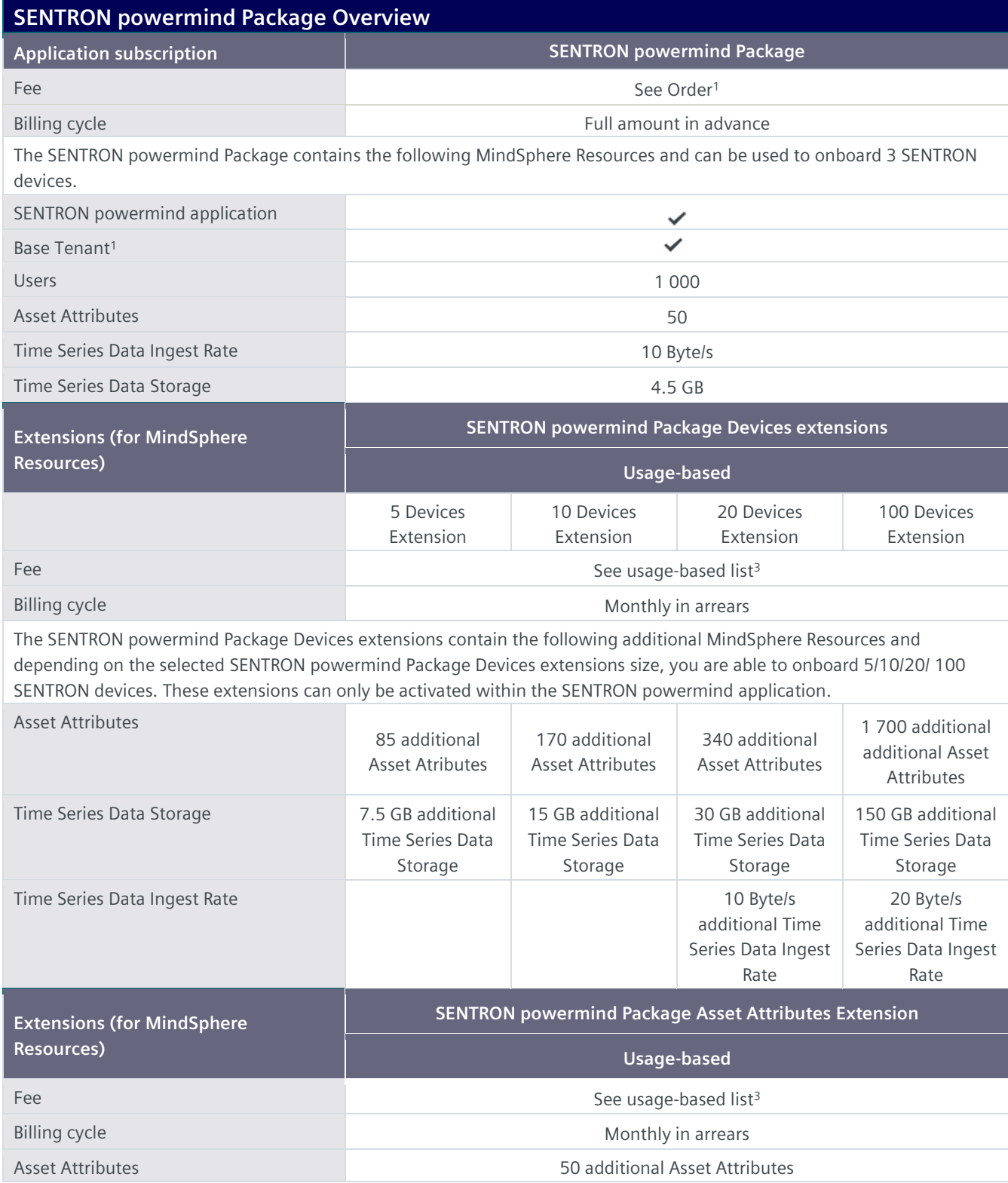

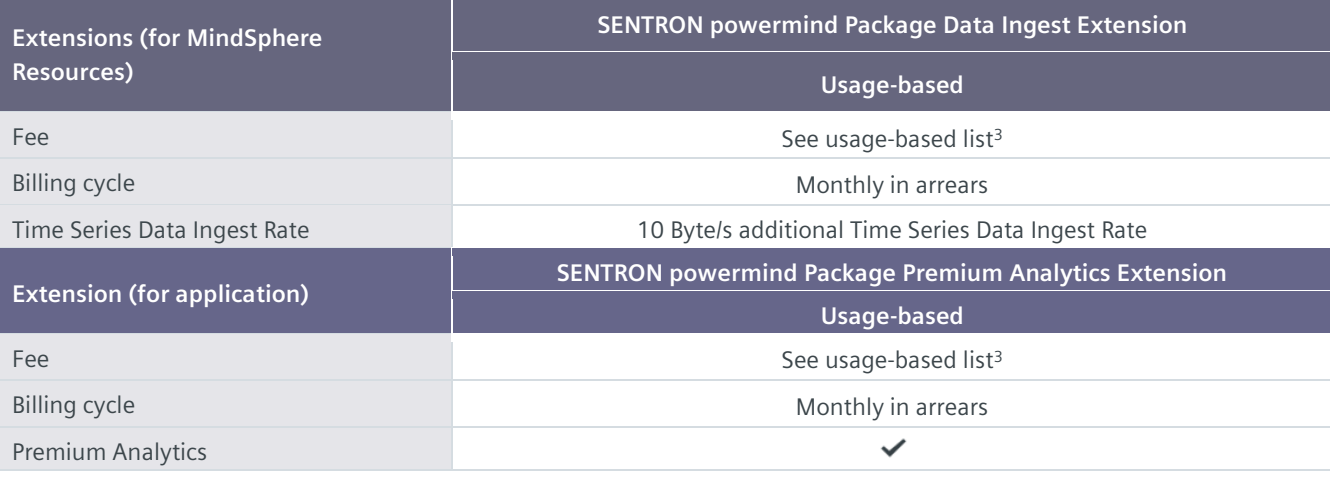

<sup>1)</sup> Subscription-based pricing is set forth in the Order; <sup>2)</sup> You can decide if a Base Environment shall be created and provisioned to you as part of your SENTRON powermind Package or if the SENTRON powermind Package (without a Base Environment) shall be added to an existing Account (Base Environment or MindSphere Capability Package Account). A Package can only be added to an existing Account if the Account and Package are hosted in the same data center location. If you decide to add various Packages to one existing Account, please note the following: The MindSphere Resources included in the various Packages will be combined under one Account; it is your responsibility to allocate the MindSphere Resources to the various Packages according to your needs. The combination of MindSphere Resources under one Account may lead to technical limitations in their accessibility [https://siemens.mindsphere.io/en/docs/Product-Descriptions-Overview/technical-limitations;](https://siemens.mindsphere.io/en/docs/Product-Descriptions-Overview/technical-limitations) <sup>3)</sup> Usage-based fees are set forth in the Price List for Offerings with

Usage-based Fees available a[t https://siemens.mindsphere.io/en/docs/Product-Descriptions-Overview/usage-based.](https://siemens.mindsphere.io/en/docs/Product-Descriptions-Overview/usage-based)

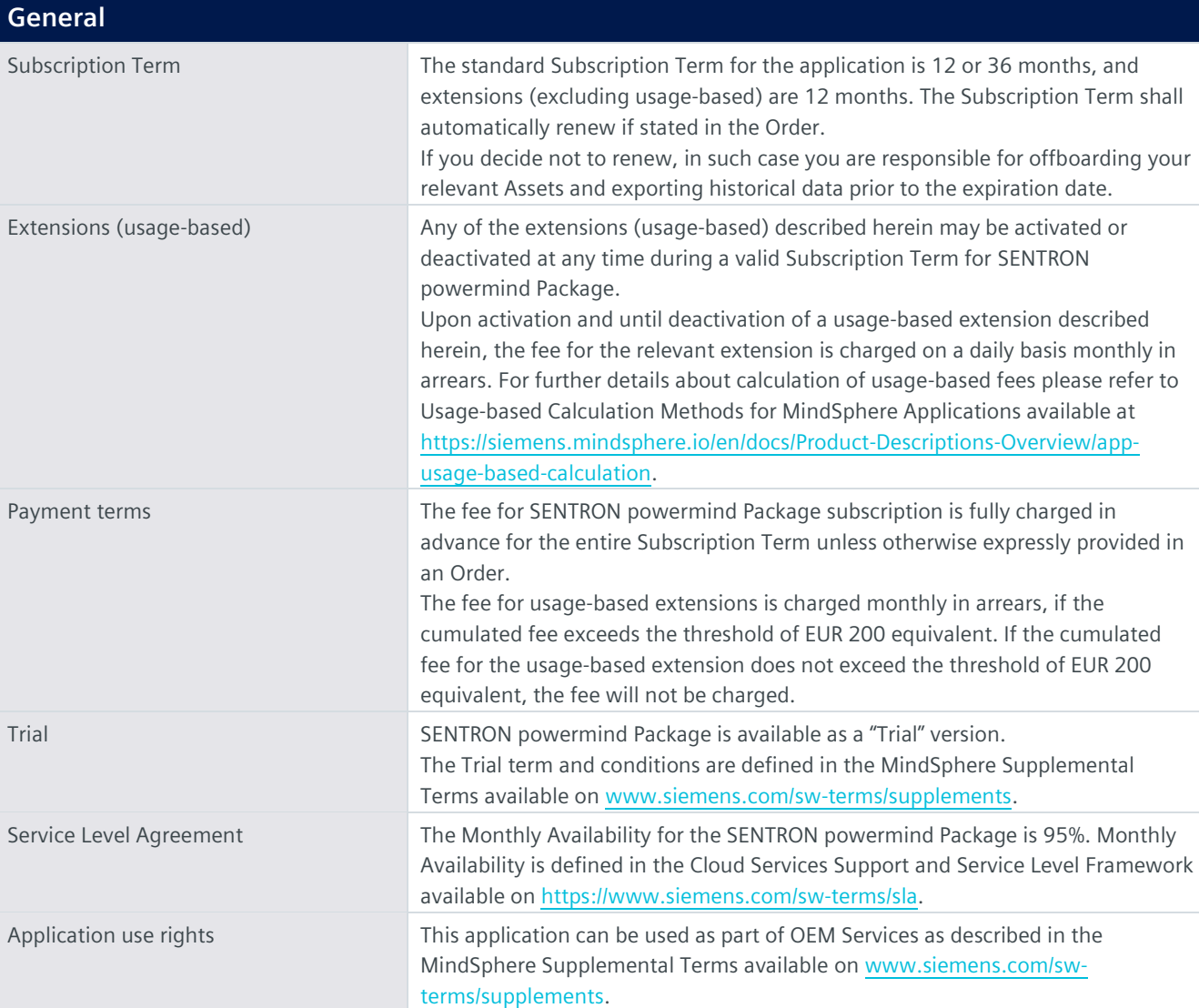

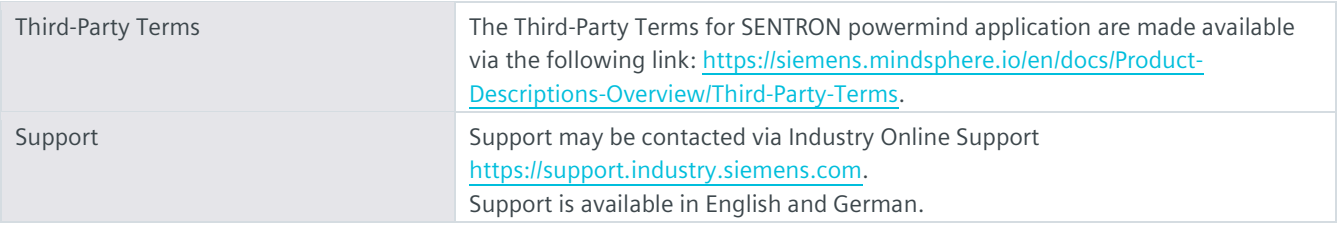

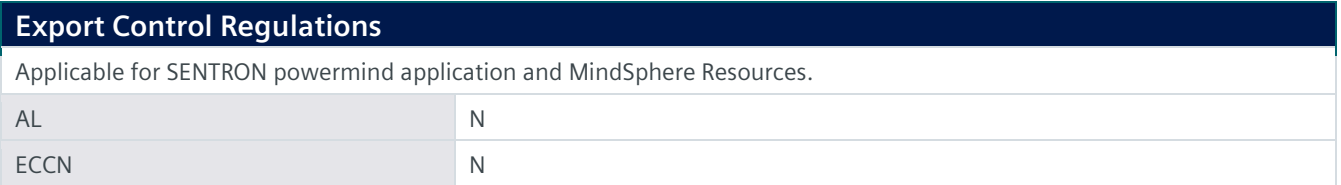

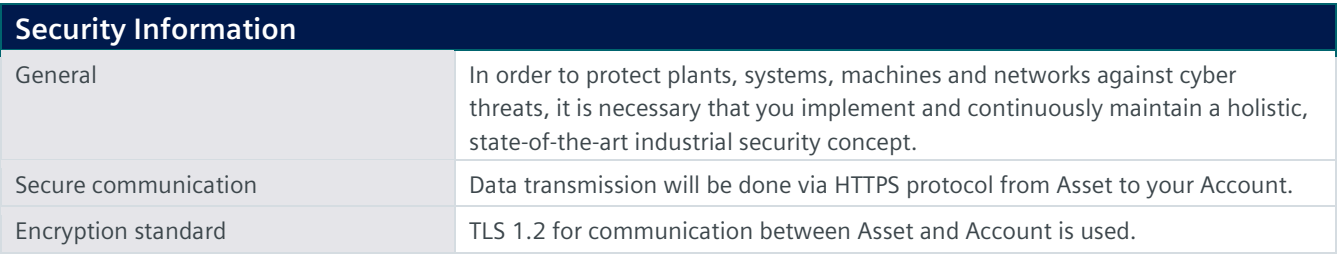

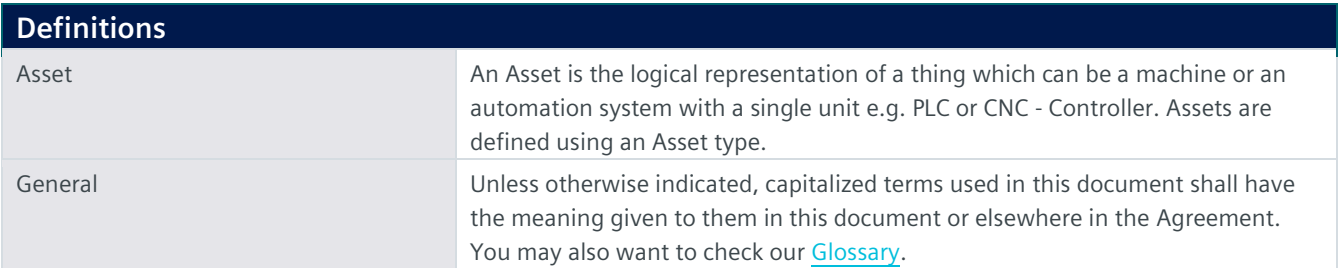

© Siemens 2023 All rights reserved

**https://siemens.mindsphere.io/en/docs/Product-Descriptions-Overview**